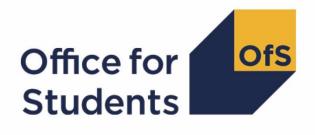

# 2018-19 HESA Student post-collection outputs

**Student premium technical document** 

Enquiries to HESAStudentData@officeforstudents.org.uk Publication date 13 May 2020

# Contents

| Summary                                                      | 3  |
|--------------------------------------------------------------|----|
| Introduction                                                 | 3  |
| Changes from the 2017-18 HESA Student post-collection output | 3  |
| 'Student premium funding data summary' workbook              | 6  |
| 'Student premium funding data summary' individualised file   | 6  |
| Description of derived fields                                | 8  |
| Linking to other data sources                                | 10 |
| Disabled students' premium                                   | 13 |
| Premium to support successful student outcomes: full-time    | 17 |

# Summary

# Introduction

- This document describes the student premium (SP) funding data summary supplied as part of the 2018-19 Higher Education Statistics Agency (HESA) Student post-collection outputs, and the algorithms applied to the 2018-19 HESA Student record that are used to calculate the 2020-21 SP allocations. Throughout the document, fields taken or derived from the HESA Student record are shown in capitals.
- 2. The SP funding data summary should be used by staff responsible for individualised data returns at higher education providers and this document is intended to help them understand in detail how the data has been used to calculate their provider's 2020-21 SP allocations.
- 3. The SP funding data summary output consists of two files, where XXXXXXXX is the UK Provider Reference Number (UKPRN) for your provider:
  - a. Summary workbook 'SP18\_XXXXXXXXX.xlsx';
  - b. Individualised file 'SP18\_XXXXXXX\_IND.csv'.
- These files can be accessed from the '2018-19 Post-collection outputs' area of the Office for Students (OfS) portal. Access to this area can be granted by your provider's OfS portal user administrator.
- This document is aimed at readers with in-depth knowledge of the data. Readers are advised to refer to the Coding Manual for the 2018-19 HESA Student record (<u>https://www.hesa.ac.uk/collection/c18051</u>) when using this document.

# Changes from the 2017-18 HESA Student post-collection output

 This section describes any changes to the algorithms since the publication of the technical document for the 2017-18 HESA Student post-collection output, available at <u>www.officeforstudents.org.uk/data-and-analysis/post-collection-outputs/hesa-student-post-</u> <u>collection-outputs</u> under 'Documentation'. Any additions are shown as <u>bold and underlined</u>.

#### **SPNHS**

- 7. The algorithm for (HESLEVEL = PGT\_UGF) was updated for the 2018-19 data checking tool, so that (HESLEVEL = PGT\_UGF) for all students on postgraduate pre-registration nursing, midwifery and allied health courses. The (SPNHS = NHS1) algorithm has therefore been updated so that 'PGT\_UGF' is the only specified postgraduate level of study.
- For undergraduate pre-registration dental hygiene and dental therapy courses, and for postgraduate pre-registration nursing, midwifery and allied health courses, the transfer of funding responsibility from the Department of Health and Social Care took effect from 2018-19. As a result, students who started such courses after 31 July 2018 are not eligible for an NHS Bursary. (COMDATE < 1 August 2018) has therefore been added to the (SPNHS = NHS1) algorithm to exclude these students.

| Value | Definition                                             |
|-------|--------------------------------------------------------|
| NHS1  | (COURSEAIM = H16, H62, I16, J26, M16, M26, M86 and     |
|       | ((((HESLEVEL = UG and COMDATE < 1 August 2017) or      |
|       | (HESLEVEL = PGT_UGF and COMDATE < 1 August 2018)) and  |
|       | ((REGBODY1 = 06, 42, 44, 52, 55, 61, 62, 63, 64, 65 or |
|       | REGBODY2 = 06, 42, 44, 52, 55, 61, 62, 63, 64, 65) or  |
|       | ((REGBODY1 = 46, 47, 48, 50, 56, 57 or                 |
|       | REGBODY2 = 46, 47, 48, 50, 56, 57) and                 |
|       | HESTYPE = HOMENF))) or                                 |
|       | (HESLEVEL = UG and COMDATE < 1 August 2018 and         |
|       | (REGBODY1 = 36, 37 or                                  |
|       | REGBODY2 = 36, 37) and                                 |
|       | HESTYPE = HOMENF)))                                    |

# **SPUGDSA**

9. (COURSEAIM ≠ M90) has been added to the list of COURSEAIM values used to exclude students who are studying only to earn credits.

| Value | Definition                                                     |
|-------|----------------------------------------------------------------|
| 1     | UKPRN ≠ 10007773 and                                           |
|       | DOMICILE = XF, XG, XH, XI, XK and                              |
|       | (HESLEVEL = UG or                                              |
|       | (HESLEVEL = PGT_OTH, PGT_ML, PGT_UGF and TTCID = 1, 2, Q)) and |
|       | SPNHS ≠ NHS1, NHS2 and                                         |
|       | COURSEAIM ≠ <b>M90,</b> H90, I90, J90, C90 and                 |
|       | (HESMODE = FTS or (HESMODE = SWOUT and MODE $\neq$ 23) or      |
|       | (HESMODE = PT and                                              |
|       | ((COMDATE < 1 September 2012 and HESESFTE $\geq$ 50) or        |
|       | (COMDATE ≥ 1 September 2012 and HESESFTE ≥ 25))))              |

# SPGRADECOMB\_HESA, SPGRADECOMB\_LINKED

10. The process of stripping characters from certain QUALGRADE entries has been modified to account for the introduction of 'DQ' as a valid grade for reformed English A-levels (QUALTYPE = RE). 'Q' is stripped from such grades (i.e. 'DQ' becomes 'D') because this character does not affect the assignment of tariff points and can therefore be disregarded when deriving grade combinations.

#### SPBTEC\_HESA, SPBTEC\_LINKED

11. (QUALTYPE = PM, PN, PX, PY, QJ, QK, QL, QM) have been added to the list of QUALTYPE entries used to identify BTEC qualifications.

# **SPTARQUAL**

 The following QUALTYPE codes have been added to the list used to identify qualification types which could contribute to the tariff calculation (SPTARQUAL = TAR): 6Z, 7A, 7D, 7W, 7X, 8A, EL, ET, EU, F5, F6, F7, F8, F9, GH, GI, K5, K6, NT, PM, PN, PX, PY, QJ, QK, QL, QM, S9, T5, TW, TX, TY, WG, X2, X4, X5, X6, X7, X9, XA.

#### SPHIGHQUAL

13. The algorithm has been restructured so that each clause deals with a different set of COURSEAIM entries rather than a different set of QUALENT3 entries.

- 14. COURSEAIM entries 'M22', 'M26' and 'M28' have been added to the algorithm to take account of students undertaking an integrated masters' programme.
- 15. The clause relating to COURSEAIM entries starting with 'I' has been changed so that only (COURSEAIM = 100, 111, 112, 116) are treated as "not previously obtained" when a student has a QUALENT3 entry starting with 'J' (except JUK). Previously, all COURSEAIM entries starting with 'I' were treated as "not previously obtained" in this case.

| Value | Definition                                                                              |
|-------|-----------------------------------------------------------------------------------------|
| 1     | ((COURSEAIM = M22, M26, M28 or COURSEAIM* = H) and                                      |
|       | QUALENT3 <sup>†</sup> = J. C and QUALENT3 ≠ C90) or                                     |
|       | (COURSEAIM = 100, 111, 112, 116 and QUALENT3 <sup><math>\dagger</math></sup> = J, C and |
|       | QUALENT3 ≠ JUK, C90) or                                                                 |
|       | (COURSEAIM* = I, J and COURSEAIM ≠ 100, 111, 112, 116 and                               |
|       | QUALENT3 <sup>†</sup> = C and QUALENT3 ≠ C90) or                                        |
|       | ((COURSEAIM = M22, M26, M28 or COURSEAIM* = H, I, J, C) and                             |
|       | COURSEAIM ≠ H90, I90, J90, C90 and QUALENT3 = C90) or                                   |
|       | (QUALENT3 <sup>†</sup> = P. Q. R. X and QUALENT3 ≠ X06)                                 |

\* The first character of COURSEAIM is used.

† The first character of QUALENT3 is used.

# SPEXCL1

- 16. 'H62', 'M16' and 'M86' have been removed from the list of COURSEAIM values used to identify non-fundable students on pre-registration nursing, midwifery and allied health courses because it should not be possible for (COURSEAIM = H62, M16, M86) when (HESLEVEL = UG).
- 17. For undergraduate pre-registration dental hygiene and dental therapy courses, the transfer of funding responsibility from the Department of Health and Social Care took effect from 2018-19. As a result, students who started such courses after 31 July 2018 are fundable in 2020-21. There are three cohorts of such students in 2020-21, so we determine the characteristics for three cohorts to inform the SP allocations. Students who started their course in 2018-19 are identified by the (HESTYPE = HOMEF) clause. In addition, students who started in 2016-17 or 2017-18 are included by specifying in the (HESTYPE = HOMENF) clause that COMDATE must be between 1 August 2016 and 31 July 2018. (COMDATE < 1 August 2018) has been added to the algorithm to ensure that the only non-fundable students included are those who started their course in 2016-17 or 2017-18.</p>

| Value | Definition                                                                      |
|-------|---------------------------------------------------------------------------------|
| 0     | HESEXCL = 0 and                                                                 |
|       | HESCOMP = 4 and                                                                 |
|       | DOMICILE = XF, XG, XH, XI, XK and                                               |
|       | HESMODE = FTS, SWOUT and                                                        |
|       | HESLEVEL = UG and                                                               |
|       | (HESTYPE = HOMEF or                                                             |
|       | (HESTYPE = HOMENF and COURSEAIM = H16, H62, I16, J26, M16, M26, M86 and         |
|       | (((REGBODY1 = 06, 42, 44, 46, 47, 48, 50, 52, 55, 56, 57, 61, 62, 63, 64, 65 or |
|       | REGBODY2 = 06, 42, 44, 46, 47, 48, 50, 52, 55, 56, 57, 61, 62, 63, 64, 65) and  |
|       | COMDATE $\geq$ 1 August 2015 and COMDATE < 1 August 2017) or                    |
|       | ((REGBODY1 = 36, 37 or REGBODY2 = 36, 37) and                                   |
|       | COMDATE ≥ 1 August 2016 <b>and COMDATE &lt; 1 August 2018</b> ))))              |

### SPEXCL2

- 18. Postcodes are now mapped to the 2011 Super Output Areas (SOA) in Northern Ireland, instead of the 2001 SOAs.
- 19. Postcodes are now excluded from the mapping if they were terminated and reused in a different Middle Layer Super Output Area (MSOA), or SOA, or Intermediate Zone, or Census Area Statistics (CAS) ward which has a different quintile to the one previously published.

# 'Student premium funding data summary' workbook

20. The worksheets in the workbook are listed in Table 1.

#### Table 1: Worksheets in the 'student premium funding data summary' workbook

| Name                | Description                                                                                                    |
|---------------------|----------------------------------------------------------------------------------------------------|
| Coversheet          | This displays the run number, the date on which the workbook was created, the provider's legal name, and the provider's UKPRN.                   |
| SP                  | This shows how the individual allocations are calculated using headcounts, full-time equivalents (FTEs), the London weighting and funding rates. |
| Rebuild_information | This contains instructions on how to rebuild headcounts using the individualised file.                                                           |

# 'Student premium funding data summary' individualised file

- 21. You should use the individualised file when working through this document. This shows the assignment of records to categories by our algorithms and, where relevant, provides the data that has been used to determine their exclusion from the relevant population.
- 22. The '2018-19 Post-collection outputs: Student premium method document' (www.officeforstudents.org.uk/data-and-analysis/post-collection-outputs/hesa-student-postcollection-outputs under '2018-19 HESA student data' and 'Documentation') describes the methods used to calculate the 2020-21 SP allocations and provides instructions for rebuilding key figures in the workbook from the individualised file.
- 23. HESA Student fields used to generate the data in the output are listed in Table 2.

# Table 2: HESA Student fields used in the 'student premium funding data summary' output

| Entity        | Field                 | Description                                         | Column in<br>individualised<br>file |
|---------------|-----------------------|-----------------------------------------------------|-------------------------------------|
| Course        | COURSEAIM             | General qualification aim of                        | Q                                   |
| Gaunaa        |                       | Course                                              |                                     |
| Course        | COURSEID <sup>†</sup> | Course identifier                                   | E                                   |
| Course        | REGBODY1-2            | Regulatory body for health and social care students | AJ-AK                               |
| Course        | TTCID                 | Teacher training course                             | BH                                  |
| Entry profile | DOMICILE              | Country of domicile prior to entry                  | Т                                   |
| Entry profile | POSTCODE              | Postcode prior to entry                             | AG                                  |
| Entry profile | QUALENT3              | Highest qualification on entry                      | AH                                  |
| Instance      | CAMPID <sup>†</sup>   | Campus identifier                                   | F                                   |

| Entity                  | Field                 | Description                           | Column in<br>individualised<br>file |
|-------------------------|-----------------------|---------------------------------------|-------------------------------------|
| Instance                | COMDATE               | Start date of instance                | Р                                   |
| Instance                | DISALL                | Disabled Students' Allowance          | S                                   |
| Instance                | INSTCAMP <sup>†</sup> | Provider's own campus identifier      | G                                   |
| Instance                | INTERCALATE           | Intercalation                         | AD                                  |
| Instance                | MODE                  | Mode of study                         | AF                                  |
| Instance                | NUMHUS <sup>†</sup>   | Student instance identifier           | С                                   |
| Instance                | RCSTDNT               | Research council student              | AI                                  |
| Instance                | YEARPRG               | Year of course                        | BI                                  |
| Institution             | UKPRN                 | UK Provider Reference Number          | А                                   |
| Qualifications on entry | QUALGRADE01-30        | Qualification grade                   | BK-ET                               |
| Qualifications on entry | QUALSBJ01-30          | Qualification subject                 | BL-EU                               |
| Qualifications on entry | QUALTYPE01-30         | Qualification type                    | BJ-ES                               |
| Student                 | BIRTHDTE              | Date of birth                         | 0                                   |
| Student                 | DISABLE               | Disability                            | R                                   |
| Student                 | HUSID <sup>†</sup>    | HESA unique student identifier        | В                                   |
| Student                 | OWNSTU <sup>†</sup>   | Provider's own identifier for student | D                                   |
| Derived field           | XTPOINTS              | UCAS tariff point aggregation         | Not shown                           |

Derived fieldXTPOINTSUCAS tariff point aggregationNot shown† These fields are not used in the calculation but are included in the individualised file so that students can<br/>be easily identified.

# **Description of derived fields**

24. Fields derived from HESA Student data are listed in Table 3.

# Table 3: 'Student premium funding data summary' derived fields

| Field name                                      | Description                                                                                              | Paragraph | Column in<br>individualised<br>file | SP area(s)<br>used in <sup>‡</sup> |
|-------------------------------------------------|----------------------------------------------------------------------------------------------------|-----------|-------------------------------------|------------------------------------|
| HESCOMP <sup>†</sup>                            | HESES completion<br>of year of instance<br>indicator                                                     | 41        | U                                   | Dis/FTSP                           |
| HESCRSELGTH <sup>†</sup>                        | Expected length of the course in years                                                                   | 40        | V                                   | Dis                                |
| HESESFTE <sup>†</sup>                           | FTE for the year of<br>instance                                                                          | 52        | W                                   | Dis                                |
| HESEXCL <sup>†</sup>                            | Reason for<br>exclusion from the<br>HESES population                                                     | 84        | X                                   | Dis/FTSP                           |
| HESLEVEL <sup>†</sup>                           | Level of study                                                                                           | 37        | Y                                   | Dis/FTSP                           |
| HESMODE <sup>†</sup>                            | Mode of study                                                                                            | 34        | Z                                   | Dis/FTSP                           |
| HESTYPE <sup>†</sup>                            | Fundability status                                                                                       | 36        | AA                                  | Dis/FTSP                           |
| HESYRZERO <sup>†</sup>                          | Indicates the year in<br>which the student<br>last took a<br>foundation year                             | 64        | AB                                  | Dis                                |
| HESYRZEROADJ <sup>†</sup>                       | Indicates whether<br>the student has<br>taken a foundation<br>year                                       | 65        | AC                                  | Dis                                |
| LENGTH <sup>†</sup>                             | Indicates whether<br>the student is on a<br>standard or long<br>year of instance                         | 39        | AE                                  | Dis                                |
| SPACCESS<br>(SPACCESS_HESA,<br>SPACCESS_LINKED) | Indicates whether<br>student's highest<br>qualification on entry<br>is an Access to HE<br>Diploma        | 54        | Not shown                           | FTSP                               |
| SPBACC<br>(SPBACC_HESA,<br>SPBACC_LINKED)       | Indicates whether<br>student's highest<br>qualification on entry<br>is an International<br>Baccalaureate | 50        | Not shown                           | FTSP                               |
| SPBTEC<br>(SPBTEC_HESA,<br>SPBTEC_LINKED)       | Indicates whether<br>student's highest<br>qualification on entry<br>is a BTEC                            | 52        | Not shown                           | FTSP                               |
| SPDISPOP                                        | Inclusion in the<br>disabled students'<br>premium population                                             | 34        | 1                                   | Dis                                |
| SPDSAALLOC                                      | In receipt of<br>Disabled Students'<br>Allowances (DSA)                                                  | 35        | J                                   | Dis                                |

| Field name                                               | Description                                                                                                    | Paragraph  | Column in<br>individualised<br>file | SP area(s)<br>used in <sup>‡</sup> |
|----------------------------------------------------------|----------------------------------------------------------------------------------------------------|------------|-------------------------------------|------------------------------------|
| SPENTQUAL                                                | Grouping of the student's highest qualification on entry                                                                                                    | 58         | Not shown                           | FTSP                               |
| SPENTRYAGE                                               | Student's age on<br>commencement of<br>instance                                                                                                    | 42         | AL                                  | FTSP                               |
| SPEXCL                                                   | Reason(s) for<br>exclusion from the<br>full-time successful<br>outcomes population                                                                                                | 66         | AM                                  | FTSP                               |
| SPEXCL1                                                  | Indicates exclusion<br>for reasons not<br>related to postcode<br>or qualifications on<br>entry                                                                                    | 61         | AN                                  | FTSP                               |
| SPEXCL2                                                  | Indicates that<br>postcode is<br>excluded from<br>mapping                                                                                                    | 62         | AO                                  | FTSP                               |
| SPEXCL4, SPEXCL8,<br>SPEXCL16                            | Indicate exclusion<br>for reason related to<br>qualifications on<br>entry                                                                                                    | 63, 64, 65 | AP-AR                               | FTSP                               |
| SPEXCLPOP                                                | Indicates exclusion<br>for one or more<br>reasons related to<br>qualifications on<br>entry                                                                                        | 69         | AS                                  | FTSP                               |
| SPGRADECOMB<br>(SPGRADECOMB_HESA,<br>SPGRADECOMB_LINKED) | Categorises<br>students with A-<br>levels, Scottish<br>Highers or Scottish<br>Advanced Highers<br>on entry according<br>to the highest<br>grades for these<br>qualification types | 47         | AT<br>(only _HESA<br>shown)         | FTSP                               |
| SPGRP                                                    | Entry qualification<br>risk group                                                                                                    | 70         | L                                   | FTSP                               |
| SPHIGHQUAL                                               | Identifies students<br>who have previously<br>obtained their<br>qualification aim, or<br>a higher qualification<br>aim                                                            | 60         | AU                                  | FTSP                               |
| SPINTERCAL                                               | Indicates the year in<br>which the student<br>last took an<br>intercalated degree                                                                                                 | 28         | AV                                  | Dis                                |
| SPINTERCALADJ                                            | Indicates whether<br>the student has<br>taken an intercalated<br>degree                                                                                                    | 29         | AW                                  | Dis                                |

| Field name                    | Description                                                                                                | Paragraph | Column in<br>individualised<br>file | SP area(s)<br>used in <sup>‡</sup> |
|-------------------------------|----------------------------------------------------------------------------------------------------|-----------|-------------------------------------|------------------------------------|
| SPL3SOURCE                    | Indicates source of<br>data used to derive<br>fields related to<br>qualifications on<br>entry              | 57        | AX                                  | FTSP                               |
| SPLINK                        | Indicates whether<br>Level 3 qualification<br>found by linking                                             | 40        | AY                                  | FTSP                               |
| SPLINKAGE                     | Student's age on 31<br>August 2018                                                                         | 41        | AZ                                  | FTSP                               |
| SPNHS                         | NHS Bursary group                                                                                          | 30        | BA                                  | Dis                                |
| SPOUDSA                       | DSA eligibility status<br>for Open University<br>students                                                  | 33        | BB                                  | Dis                                |
| SPPGDSA                       | DSA eligibility status<br>for postgraduates                                                                | 32        | BC                                  | Dis                                |
| SPPOP                         | Identifies students in<br>the full-time<br>successful outcomes<br>population                               | 68        | Μ                                   | FTSP                               |
| SPQUIN                        | Participation or<br>qualification quintile<br>of student in full-time<br>successful outcomes<br>population | 73        | N                                   | FTSP                               |
| SPSDALLOC                     | Self-declared<br>disability, not in<br>receipt of DSA                                                      | 36        | К                                   | Dis                                |
| SPTARIFF<br>(SPTARIFF_HESA,   | Tariff score                                                                                               | 55        | BD<br>(only _HESA                   | FTSP                               |
| SPTARIFF_LINKED)<br>SPTARQUAL | Tariff-bearing<br>qualifications on<br>entry indicator                                                     | 56        | BE                                  | FTSP                               |
| SPUGDSA                       | DSA eligibility status<br>for undergraduates                                                               | 31        | BF                                  | Dis                                |
| SPUGLEVEL                     | Indicates whether<br>student is aiming for<br>a first degree                                               | 59        | BG                                  | FTSP                               |
| STUBID <sup>†</sup>           | Unique countable<br>year of instance<br>identifier                                                         | 25        | Н                                   | Dis/FTSP                           |

† The algorithms for deriving these fields are given in the 'HESES18A comparison technical document'; the paragraph references refer to this document. STUBID is not used in the calculation but is included in the individualised file so that years of instance can be easily identified.

‡ Dis = Disabled students' premium, FTSP = Premium to support successful student outcomes: full-time.

# Linking to other data sources

25. We link 2018-19 HESA Student data with any provider's Individualised Learner Record (ILR) data and schools' National Pupil Database (NPD) data from 2002-03 to 2017-18 to find more

information on students' Level 3 qualifications. We link by combinations of first name(s), surname, date of birth, gender and (where available) home postcode and prior educational establishment. Spelling errors and other typographical errors (e.g. in dates) are taken into account.

- 26. We derive SPGRADECOMB, SPBACC, SPBTEC, SPACCESS, SPTARIFF and SPENTQUAL using either information from the Continuity Register or information from the ILR and NPD data. For data protection reasons these fields and others used to derive them (SPGRADECOMB\_LINKED, SPBACC\_HESA, SPBACC\_LINKED, SPBTEC\_HESA, SPBTEC\_LINKED, SPACCESS\_HESA, SPACCESS\_LINKED, SPTARIFF\_LINKED) are not displayed in the individualised file (SP18\_XXXXXXX\_IND.csv). The Department for Education does not accept responsibility for any inferences or conclusions derived from National Pupil Database (NPD) data by third parties.
- 27. We use the following process to determine whether or not to use the information in the Continuity Register:
  - a. Where QUALENT3 indicates that the student does not hold a higher education qualification, we determine the student's grade combination by comparing the value derived from information in the Continuity Register (SPGRADECOMB\_HESA) with the value derived from the ILR and NPD data (SPGRADECOMB\_LINKED). We use the value derived from the information in the Continuity Register if it is equal to or 'higher' than the value derived from the ILR and NPD data, otherwise we use the value derived from the ILR and NPD data.
  - b. Where (SPGRADECOMB\_HESA = OTHER and SPGRADECOMB\_LINKED = OTHER), we calculate the tariff score using information from the Continuity Register (SPTARIFF\_HESA) and the tariff score using the ILR and NPD data (SPTARIFF\_LINKED). We use these values and other information to determine whether or not the student's highest qualification on entry is an International Baccalaureate. If we determine that they hold an International Baccalaureate using one source but not the other, we use that source. If we find an International Baccalaureate in both sources, we use the information in the Continuity Register.
  - c. Where we do not find an International Baccalaureate in either source, we use the values of SPTARIFF\_HESA and SPTARIFF\_LINKED and other information to determine whether or not the student's highest qualification on entry is a BTEC. If we determine that they hold a BTEC using one source but not the other, we use that source. If we find a BTEC in both sources, we use the information in the Continuity Register.
  - d. Where we do not find a BTEC in either source, we use both sources to determine whether or not the student's highest qualification on entry is an Access to HE Diploma. If we determine that they hold an Access to HE Diploma using one source but not the other, we use that source. If we find an Access to HE Diploma in both sources, we use the information in the Continuity Register.
  - e. Where we do not find an Access to HE Diploma in either source, we determine the student's tariff score (SPTARIFF) using the values of SPTARIFF\_HESA and

SPTARIFF\_LINKED. We use the value of SPTARIFF\_HESA if it is greater than or equal to the value of SPTARIFF\_LINKED, otherwise we use the value of SPTARIFF\_LINKED.

# **Disabled students' premium**

# SPINTERCAL

28. This field indicates the year in which a student last took an intercalated degree (INTERCALATE = 01 or COURSEAIM = H24) as part of this instance. For students who have not taken an intercalated degree, this field is blank. We have linked back to 2005-06.

# **SPINTERCALADJ**

29. This field indicates students who have taken an intercalated degree.

| Value | Description               | Definition                             |
|-------|---------------------------|----------------------------------------|
| 1     | Intercalated degree taken | SPINTERCAL ≠ BLANK or INTERCALATE = 01 |
| 0     | Otherwise                 | Otherwise                              |

# **SPNHS**

30. This field identifies the two different groups of students on courses or years of courses which are eligible for an NHS Bursary in 2018-19.

| Value | Description              | Definition                                                                   |
|-------|--------------------------|------------------------------------------------------------------------------|
| NHS1  | Course with NHS          | (COURSEAIM = H16, H62, I16, J26, M16, M26, M86 and                           |
|       | Bursary: non-medical or  | ((((HESLEVEL = UG and COMDATE < 1 August 2017) or                            |
|       | dental students          | (HESLEVEL = PGT_UGF and COMDATE < 1 August 2018)) and                        |
|       |                          | ((REGBODY1 = 06, 42, 44, 52, 55, 61, 62, 63, 64, 65 or                       |
|       |                          | REGBODY2 = 06, 42, 44, 52, 55, 61, 62, 63, 64, 65) or                        |
|       |                          | ((REGBODY1 = 46, 47, 48, 50, 56, 57 or                                       |
|       |                          | REGBODY2 = 46, 47, 48, 50, 56, 57) and                                       |
|       |                          | HESTYPE = HOMENF))) or                                                       |
|       |                          | (HESLEVEL = UG and COMDATE < 1 August 2018 and                               |
|       |                          | (REGBODY1 = 36, 37 or REGBODY2 = 36, 37) and                                 |
|       |                          | HESTYPE = HOMENF)))                                                          |
| NHS2  | Year with NHS Bursary:   | COURSEAIM = H16, H62, I16, J26, M16, M26, M86 and                            |
|       | years 5 or greater       | (REGBODY1 = 01, 30 or REGBODY2 = 01, 30) and                                 |
|       | pre-registration medical | ((HESCRSELGTH ≥ 5 and (YEARPRG + HESYRZEROADJ + SPINTERCALADJ) > 4) or       |
|       | and dental students; or  | (HESCRSELGTH = 3, 4 and (YEARPRG + HESYRZEROADJ + SPINTERCALADJ) = 2, 3, 4)) |
|       | years 2, 3 or 4 of a     |                                                                              |
|       | four-year graduate entry |                                                                              |
|       | programme                |                                                                              |

| Value | Description | Definition |
|-------|-------------|------------|
| OTHER | Otherwise   | Otherwise  |

# SPUGDSA

31. This field indicates the Disabled Students' Allowances (DSA) eligibility status for undergraduates, including students on postgraduate Initial Teacher Training courses and excluding Open University students.

| Value | Description            | Definition                                                                       |
|-------|------------------------|----------------------------------------------------------------------------------|
| 1     | Undergraduate eligible | UKPRN ≠ 10007773 and                                                             |
|       | for DSA                | DOMICILE = XF, XG, XH, XI, XK and                                                |
|       |                        | (HESLEVEL = UG or (HESLEVEL = PGT_OTH, PGT_ML, PGT_UGF and TTCID = 1, 2, Q)) and |
|       |                        | SPNHS ≠ NHS1, NHS2 and                                                           |
|       |                        | COURSEAIM ≠ M90, H90, I90, J90, C90 and                                          |
|       |                        | (HESMODE = FTS or (HESMODE = SWOUT and MODE $\neq$ 23) or                        |
|       |                        | (HESMODE = PT and                                                                |
|       |                        | ((COMDATE < 1 September 2012 and HESESFTE $\geq$ 50) or                          |
|       |                        | (COMDATE $\geq$ 1 September 2012 and HESESFTE $\geq$ 25))))                      |
| 0     | Otherwise              | Otherwise                                                                        |

# SPPGDSA

32. This field indicates the DSA eligibility status for postgraduates, excluding students on postgraduate Initial Teacher Training courses and Open University students.

| Value | Description               | Definition                                                                       |
|-------|---------------------------|----------------------------------------------------------------------------------|
| 1     | Postgraduate eligible for | UKPRN ≠ 10007773 and                                                             |
|       | DSA                       | DOMICILE = XF, XG, XH, XI, XK and                                                |
|       |                           | ((HESLEVEL = PGT_OTH, PGT_ML, PGT_UGF and TTCID ≠ 1, 2, Q) or HESLEVEL= PGR) and |
|       |                           | RCSTDNT = 99, BLANK and                                                          |
|       |                           | SPNHS ≠ NHS1, NHS2 and                                                           |
|       |                           | COURSEAIM ≠ D90, E90, L90, M90 and                                               |
|       |                           | (HESMODE = FTS or (HESMODE = SWOUT and MODE $\neq$ 23) or                        |
|       |                           | (HESMODE = PT and                                                                |
|       |                           | ((COMDATE < 1 September 2012 and HESESFTE $\geq$ 50) or                          |
|       |                           | (COMDATE $\geq$ 1 September 2012 and HESESFTE $\geq$ 25))))                      |
| 0     | Otherwise                 | Otherwise                                                                        |

# SPOUDSA

33. This field indicates the DSA eligibility status for Open University students.

| Value | Description                                 | Definition                                                                                                    |
|-------|---------------------------------------------|----------------------------------------------------------------------------------------------------|
| 1     | Open University student<br>eligible for DSA | UKPRN = 10007773 and<br>DOMICILE = XF, XG, XH, XI, XK and<br>RCSTDNT = 99, BLANK and<br>SPNHS ≠ NHS1, NHS2 and<br>(((COMDATE < 1 September 2012 or DOMICILE = XH) and HESESFTE ≥ 50) or<br>(COMDATE ≥ 1 September 2012 and DOMICILE ≠ XH and HESESFTE ≥ 25) or<br>(HESLEVEL = PGT_OTH, PGT_ML and LENGTH = L and<br>(((COMDATE < 1 September 2012 or DOMICILE = XH) and HESESFTE ≥ 33.3) or<br>(COMDATE ≥ 1 September 2012 or DOMICILE = XH) and HESESFTE ≥ 33.3) or<br>(COMDATE ≥ 1 September 2012 and DOMICILE ≠ XH and HESESFTE ≥ 16.7)))) |
| 0     | Otherwise                                   | Otherwise                                                                                                    |

#### SPDISPOP

34. This field indicates whether the student is included in the disabled students' premium population.

| Value | Description                        | Definition                                  |
|-------|------------------------------------|---------------------------------------------|
| 1     | Included in the disabled students' | HESCOMP = 4 and                             |
|       | premium population                 | HESEXCL = 0 and                             |
|       |                                    | HESTYPE = HOMEF, HOMENF and                 |
|       |                                    | (SPUGDSA = 1 or SPPGDSA = 1 or SPOUDSA = 1) |
| 0     | Otherwise                          | Otherwise                                   |

# SPDSAALLOC

35. This field indicates whether the student is in receipt of DSA.

| Value | Description       | Definition       |
|-------|-------------------|------------------|
| 1     | In receipt of DSA | SPDISPOP = 1 and |
|       |                   | DISALL = 4       |
| 0     | Otherwise         | Otherwise        |

# SPSDALLOC

36. This field indicates whether the student has self-declared a disability or health problem and is not in receipt of DSA.

| Value | Description                        | Definition          |
|-------|------------------------------------|---------------------|
| 1     | Self-declared disability or health | SPDISPOP = 1 and    |
|       | problem and not in receipt of DSA  | SPDSAALLOC ≠ 1 and  |
|       |                                    | DISABLE ≠ 00, BLANK |
| 0     | Otherwise                          | Otherwise           |

# Premium to support successful student outcomes: full-time

# QUALTYPE01-30

37. The qualification type (QUALTYPE) of each of the student's qualifications on entry<sup>1</sup> from the Continuity Register.

# QUALSBJ01-30

38. The qualification subject (QUALSBJ) of each of the student's qualifications on entry<sup>1</sup> from the Continuity Register.

# QUALGRADE01-30

39. The qualification grade (QUALGRADE) of each of the student's qualifications on entry<sup>1</sup> from the Continuity Register.

# SPLINK

40. This field indicates whether a Level 3 qualification for the student has been found by linking to ILR or NPD data. It is only calculated when (QUALENT3 ≠ DUK, DZZ, D80, M41, M44, M71, M80, M90, MUK, MZZ, H71, M2X, H11, HUK, HZZ, JUK, H80, J10, J20, J30, J48, J80, C20, C30, C44, C80, C90, J49).

| Value | Description                     | Definition                                                |
|-------|---------------------------------|-----------------------------------------------------------|
| 1     | Level 3 qualification found     | Student has been linked to at least one other data source |
| 0     | No Level 3 qualifications found | Otherwise                                                 |

# SPLINKAGE

41. This field indicates the student's age in years on 31 August 2018. This is the number of full years between BIRTHDTE and 31 August 2018. Where BIRTHDTE is missing, SPLINKAGE will be set to zero.

# SPENTRYAGE

42. This field contains the student's age at the commencement of the instance. This is the number of full years between BIRTHDTE and COMDATE. Where BIRTHDTE or COMDATE are missing, SPENTRYAGE will be set to zero.

<sup>&</sup>lt;sup>1</sup> For space reasons, only 30 occurrences are included in the individualised file. All occurrences are considered in our algorithms.

### SPGRADECOMB\_HESA, SPGRADECOMB\_LINKED

- 43. The SPGRADECOMB\_HESA field uses data in the Continuity Register to categorise students with A-levels, Scottish Highers or Scottish Advanced Highers on entry (QUALTYPE = A, RE, RN, RW, DA, D1, V, V2, 9U, AN, H, AH) into groups according to their highest grades for these qualification types. The SPGRADECOMB\_LINKED field uses ILR and/or NPD data to categorise students with A-levels on entry (QUALTYPE = A, RE, RN, RW, DA, D1, V, V2, 9U, AN) into groups according to their highest grades for these qualification types. Both fields are only calculated when (QUALENT3 ≠ DUK, DZZ, D80, M41, M44, M71, M80, M90, MUK, MZZ, H71, M2X, H11, HUK, HZZ, JUK, H80, J10, J20, J30, J48, J80, C20, C30, C44, C80, C90, J49).
- 44. Where qualifications for the student are in identical subjects (QUALSBJ), we identify the qualification type (QUALTYPE) which results in the most tariff points and discard duplicates with fewer tariff points. The exception to this is for students with Scottish Highers (QUALTYPE = H). If such a student also has an Advanced Higher (QUALTYPE = AH) in the same subject area, de-duplication could result in the student being assigned to the wrong grade combination category, as it would usually retain the Advanced Higher in preference to the Higher, even if the Advanced Higher has a lower grade. To overcome this, we look at students' Scottish Highers separately to see if they qualify for a particular grade combination category, regardless of their Advanced Highers.
- 45. Before QUALGRADE entries are processed, hashes and lower case letters are removed. These characters do not affect the assignment of tariff points and can therefore be disregarded when deriving grade combinations (for example QUALGRADE = Ad becomes A, A#B# becomes AB). For the same reason, numbers and asterisks are stripped from QUALGRADE entries for Scottish Advanced Highers and Scottish Highers (QUALTYPE = AH, H), and 'NC', 'P' and 'Q' are stripped from QUALGRADE entries (where QUALGRADE = A\*NC, A\*P, ANC, AP, BNC, BP, CNC, CP, DNC, DP, DQ, ENC, EP) for reformed English A-levels (QUALTYPE = RE). Scottish Highers (QUALTYPE = H) where (QUALGRADE = P) are converted to (QUALGRADE = C).
- 46. Where a double award has been taken (QUALTYPE = DA, D1, V2), each of the two grades is treated separately (i.e. QUALTYPE = A, V). For example, if QUALTYPE = DA and QUALGRADE = AB, the student will be treated as though they were awarded one A grade and one B grade at A-level. Likewise where an A-level and an AS-level are treated as a combined award (QUALTYPE = 9U, AN), each of the two grades is treated as though they were awarded and AS-level respectively. For example, if QUALTYPE = AN and QUALGRADE = BC the student will be treated as though they were awarded a B grade at A-level and a C grade at AS-level.

| Value                              | Description                                                                                  | Definition                                                                                                    |
|------------------------------------|----------------------------------------------------------------------------------------------|----------------------------------------------------------------------------------------------------|
| ACC_BBC+                           | Student's highest A-level grades are at least ACC or BBC                                     | Student has at least three QUALTYPE = A, RE, RN, RW, V<br>qualifications in distinct subjects (except when derived from<br>double awards), for which the three highest QUALGRADE entries<br>are:<br>(A*, A*, A*); (A*, A*, A); (A*, A, A); (A, A, A); (A*, A*, B); (A*, A, B);<br>(A, A, B); (A*, A*, C); (A*, A, C); (A, A, C); (A*, B, B); (A, B, B);<br>(A*, B, C); (A, B, C); (B, B, B); (A*, C, C); (A, C, C); (B, B, C)                                                                                                    |
| SPGRADECOMB_HESA only:<br>ACC_BBC+ | Student's highest Scottish Advanced<br>Higher grades are at least ACC or BBC                 | Student has at least three QUALTYPE = AH qualifications in<br>distinct subjects, for which the three highest QUALGRADE entries<br>are:<br>(A, A, A); (A, A, B); (A, A, C); (A, B, B); (A, B, C); (B, B, B);<br>(A, C, C); (B, B, C)                                                                                                    |
| SPGRADECOMB_HESA only:<br>ACC_BBC+ | Student's highest Scottish Higher grades<br>are at least AACCC or ABCCC or<br>BBBBC or BBBCC | Student has at least five QUALTYPE = H qualifications in distinct<br>subjects, for which the five highest QUALGRADE entries are:<br>(A, A, A, A, A); (A, A, A, A, B); (A, A, A, B, B); (A, A, A, A, C);<br>(A, B, B, B, B); (A, A, B, B, C); (A, A, B, B, B); (A, A, A, A, C);<br>(A, A, A, B, C); (A, A, B, B, C); (A, A, B, B, B); (A, A, A, A, D);<br>(A, A, A, B, C); (A, A, B, B, C); (A, A, B, B, B); (A, A, B, C, C);<br>(A, B, B, B, C); (A, B, B, C, C); (B, B, B, B, B); (A, A, C, C, C);<br>(A, B, C, C, C); (B, B, B, B, C); (B, B, B, C, C) |
| BCC_CCC                            | Student's highest A-level grades are BCC or CCC                                              | Student has at least three QUALTYPE = A, RE, RN, RW, V<br>qualifications in distinct subjects (except when derived from<br>double awards), for which the three highest QUALGRADE entries<br>are:<br>(B, C, C); (C, C, C)                                                                                                    |
| SPGRADECOMB_HESA only:<br>BCC_CCC  | Student's highest Scottish Advanced<br>Higher grades are BCC or CCC                          | Student has at least three QUALTYPE = AH qualifications in<br>distinct subjects, for which the three highest QUALGRADE entries<br>are:<br>(B, C, C); (C, C, C)                                                                                                    |
| SPGRADECOMB_HESA only:<br>BCC_CCC  | Student's highest Scottish Higher grades<br>are ACCCC or BBCCC or BCCCC or<br>CCCCC          | Student has at least five QUALTYPE = H qualifications in distinct subjects, for which the five highest QUALGRADE entries are: (A,C,C,C,C); (B,B,C,C,C); (B,C,C,C,C); (C,C,C,C,C)                                                                                                    |
| OTHER                              | Otherwise                                                                                    | Otherwise                                                                                                    |

# SPGRADECOMB

47. This field contains the value of either SPGRADECOMB\_HESA or SPGRADECOMB\_LINKED.

| Value                | Definition                                              |
|----------------------|---------------------------------------------------------|
| = SPGRADECOMB_HESA   | (SPGRADECOMB_HESA = ACC_BBC+ and                        |
|                      | SPGRADECOMB_LINKED = ACC_BBC+, BCC_CCC, OTHER) or       |
|                      | (SPGRADECOMB_HESA = BCC_CCC and                         |
|                      | SPGRADECOMB_LINKED = BCC_CCC, OTHER)                    |
| = SPGRADECOMB_LINKED | (SPGRADECOMB_LINKED = ACC_BBC+ and                      |
|                      | SPGRADECOMB_HESA = BCC_CCC, OTHER) or                   |
|                      | (SPGRADECOMB_LINKED = BCC_CCC and                       |
|                      | SPGRADECOMB_HESA = OTHER)                               |
| OTHER                | SPGRADECOMB_HESA = OTHER and SPGRADECOMB_LINKED = OTHER |

# SPTARIFF\_HESA, SPTARIFF\_LINKED

48. These fields contain the tariff score for the student and are calculated using the method that is used to calculate the HESA Student derived field XTPOINTS for 2018-19. SPTARIFF\_HESA is calculated using data from the Continuity Register. SPTARIFF\_LINKED is calculated using ILR and/or NPD data. They are only calculated when (SPGRADECOMB = OTHER). The full specification for XTPOINTS in 2018-19 can be found on HESA's website at: <a href="https://www.hesa.ac.uk/collection/c18051/derived/contents">https://www.hesa.ac.uk/collection/c18051/derived/contents</a>.

# SPBACC\_HESA, SPBACC\_LINKED

49. These fields indicate whether the student's highest qualification on entry is an International Baccalaureate. SPBACC\_HESA is calculated using data from the Continuity Register. SPBACC\_LINKED is calculated using ILR and/or NPD data. They are only calculated when (SPGRADECOMB = OTHER).

| Value | Description   | Definition                                                                                          |
|-------|---------------|----------------------------------------------------------------------------------------------------|
| 1     | International | SPGRADECOMB = OTHER and                                                                             |
|       | Baccalaureate | ((QUALTYPE = IE qualification with QUALGRADE $\geq$ 24) or                                          |
|       |               | $(tariff points^{\dagger} from QUALTYPE = IB, IC, IS, IX qualifications > (0.5 × SPTARIFF_X^*)) or$ |
|       |               | (only QUALTYPE = IB, IC, ID, IE, IS, IX qualifications and                                          |
|       |               | ((QUALTYPE = IE qualification with $1 \le QUALGRADE \le 23$ ) or tariff points <sup>†</sup> > 0)))  |
| BLANK | Otherwise     | Otherwise                                                                                           |

<sup>†</sup> Total equals tariff points from QUALTYPE = IB, IS qualifications, with duplicates removed by subject, plus tariff points from best QUALTYPE = IC, IX qualifications. \* SPTARIFF\_X is equal to SPTARIFF\_HESA for SPBACC\_HESA, and is equal to SPTARIFF\_LINKED for SPBACC\_LINKED.

# SPBACC

50. This field contains the value of either SPBACC\_HESA or SPBACC\_LINKED.

| Value | Description                        | Definition                           |
|-------|------------------------------------|--------------------------------------|
| 1     | International Baccalaureate        | SPBACC_HESA = 1 or SPBACC_LINKED = 1 |
| 0     | Not an International Baccalaureate | SPGRADECOMB = OTHER and not above    |
| BLANK | Not calculated                     | SPGRADECOMB ≠ OTHER                  |

# **SPBTEC\_HESA, SPBTEC\_LINKED**

51. These fields indicate whether the student's highest qualification on entry is a BTEC. SPBTEC\_HESA is calculated using data from the Continuity Register. SPBTEC\_LINKED is calculated using ILR and/or NPD data. They are only calculated when (SPBACC = 0).

| Value | Description | Definition                                                                                                    |
|-------|-------------|----------------------------------------------------------------------------------------------------|
| 1     | BTEC        | <ul> <li>SPBACC = 0 and</li> <li>((tariff points from QUALTYPE = 0A, 0B, 1A, 1B, 1C, 2B, 2C, 3B, 3C, 4B, 4C, 5B, 5C, 6B, 6C, 7B, 7C, 8B, 8C, 9B, 9C, B, 80, B1, B2, B3, B4, B5, B6, B7, BA, BB, BC, BD, BE, BF, BI, BQ, BR, BT, BU, BV, BW, BX, BY, BZ, D2, D4, D5, D9, DX, DY, DZ, EE, EF, EY, PJ, PK, PM, PN, PX, PY, PZ, Q1, Q2, Q3, Q4, Q5, QJ, QK, QL, QM ≥ 48) or</li> <li>(only QUALTYPE = 0A, 0B, 1A, 1B, 1C, 2B, 2C, 3B, 3C, 4B, 4C, 5B, 5C, 6B, 6C, 7B, 7C, 8B, 8C, 9B, 9C, B, B0, B1, B2, B3, B4, B5, B6, B7, BA, BB, BC, BD, BE, BF, BI, BQ, BR, BT, BU, BV, BW, BX, BY, BZ, D2, D4,</li> </ul> |
|       |             | D5, D9, DX, DY, DZ, EE, EF, EY, PJ, PK, PM, PN, PX, PY, PZ, Q1, Q2, Q3, Q4, Q5, QJ, QK, QL, QM<br>qualifications and SPTARIFF_X* > 0))                                                                                                    |
| BLANK | Otherwise   | Otherwise                                                                                                    |

\* SPTARIFF\_X is equal to SPTARIFF\_HESA for SPBTEC\_HESA, and is equal to SPTARIFF\_LINKED for SPBTEC\_LINKED.

# **SPBTEC**

52. This field contains the value of either SPBTEC\_HESA or SPBTEC\_LINKED.

| Value | Description    | Definition                           |
|-------|----------------|--------------------------------------|
| 1     | BTEC           | SPBTEC_HESA = 1 or SPBTEC_LINKED = 1 |
| 0     | Not a BTEC     | SPBACC = 0 and not above             |
| BLANK | Not calculated | SPBACC ≠ 0                           |

# SPACCESS\_HESA, SPACCESS\_LINKED

53. These fields indicate whether the student's highest qualification on entry is an Access to HE Diploma. SPACCESS\_HESA is calculated using data from the Continuity Register. SPACCESS\_LINKED is calculated using ILR and/or NPD data. They are only calculated when (SPBTEC = 0).

| Value | Description          | Definition                                                                                              |
|-------|----------------------|----------------------------------------------------------------------------------------------------|
| 1     | Access to HE Diploma | SPBTEC = 0 and                                                                                          |
|       | -                    | (at least one QUALTYPE = LD, Y1, Y2, Y3, Y4, Y5, Y6, Y7, Y8, Y9, YA, YB, YC, YD, YF qualification where |
|       |                      | QUALGRADE is at least a pass grade)                                                                     |
| BLANK | Otherwise            | Otherwise                                                                                               |

## SPACCESS

54. This field contains the value of either SPACCESS\_HESA or SPACCESS\_LINKED.

| Value | Description                 | Definition                               |
|-------|-----------------------------|------------------------------------------|
| 1     | Access to HE Diploma        | SPACCESS_HESA = 1 or SPACCESS_LINKED = 1 |
| 0     | Not an Access to HE Diploma | SPBTEC = 0 and not above                 |
| BLANK | Not calculated              | SPBTEC ≠ 0                               |

## SPTARIFF

55. This field contains the value of either SPTARIFF\_HESA or SPTARIFF\_LINKED. It is only calculated when (SPACCESS = 0).

| Value             | Definition                        |
|-------------------|-----------------------------------|
| = SPTARIFF_HESA   | SPACCESS = 0 and                  |
|                   | (SPTARIFF_HESA ≥ SPTARIFF_LINKED) |
| = SPTARIFF_LINKED | SPACCESS = 0 and                  |
|                   | (SPTARIFF_LINKED > SPTARIFF_HESA) |
| BLANK             | SPACCESS ≠ 0                      |

## **SPTARQUAL**

56. This field indicates whether the student has any qualifications in the Continuity Register which could contribute to the tariff calculation.

| Value | Description                | Definition                                                                                                    |
|-------|----------------------------|----------------------------------------------------------------------------------------------------|
| TAR   | Student has at least one   | At least one QUALTYPEXX is in the following list:                                                                                                    |
|       | qualification type in the  | 0A, 0B, 1A, 1B, 1C, 1D, 1E, 1F, 1G, 1H, 1J, 1K, 1L, 1M, 1N, 1P, 1Q, 1R, 1S, 1T, 1U, 1V, 1W, 1X, 1Y, 1Z,                                                                                                 |
|       | Continuity Register        | 2A, 2B, 2C, 2D, 2E, 2F, 2G, 2H, 2I, 2J, 2K, 2L, 2M, 2N, 2P, 2Q, 2R, 2S, 2T, 2U, 2V, 2W, 2X, 2Y, 2Z, 3A,                                                                                                 |
|       | which could contribute to  | 3B, 3C, 3D, 3E, 3F, 3G, 3H, 3I, 3J, 3K, 3L, 3M, 3N, 3P, 3Q, 3R, 3S, 3T, 3U, 3V, 3W, 3X, 3Y, 3Z, 4A, 4B,                                                                                                 |
|       | the tariff calculation     | 4C, 4D, 4E, 4F, 4G, 4H, 4I, 4J, 4K, 4L, 4M, 4N, 4P, 4Q, 4R, 4S, 4T, 5B, 5C, 5D, 5E, 5F, 5G, 5H, 5I, 5J, 5K,                                                                                             |
|       |                            | 5L, 5M, 5N, 5P, 5Q, 5R, 5S, 5T, 5U, 5V, 5W, 6B, 6C, 6G, 6H, 6I, 6J, 6K, 6L, 6M, 6N, 6P, 6Q, 6R, 6S, 6T,                                                                                                 |
|       |                            | 6Z, 7A, 7B, 7C, 7D, 7M, 7W, 7X, 8A, 8B, 8C, 8M, 9B, 9C, 9E, 9F, 9G, 9H, 9K, 9L, 9M, 9N, 9U, 9V, 9W, 9X,                                                                                                 |
|       |                            | 9Y, A, A1, A3, A4, A5, A6, A7, A8, A9, AD, AE, AF, AG, AH, AJ, AK, AL, AM, AN, AP, AR, AS, AT, AU,                                                                                                    |
|       |                            | AW, AY, AZ, B, B0, B1, B2, B3, B4, B5, B6, B7, BA, BB, BC, BD, BE, BF, BI, BQ, BR, BT, BU, BV, BW,                                                                                                    |
|       |                            | BX, BY, BZ, C1, C2, C3, C4, C5, C6, C7, C8, C9, CB, CC, CD, CE, CF, CH, CJ, CK, CL, CM, CN, CO, CP,                                                                                                    |
|       |                            | CR, CT, CU, CV, CW, CX, CY, CZ, D1, D2, D4, D5, D6, D7, D8, D9, DA, DB, DC, DD, DE, DF, DG, DH,                                                                                                    |
|       |                            | DI, DJ, DK, DL, DM, DN, DO, DP, DQ, DR, DS, DT, DU, DV, DW, DX, DY, DZ, E5, E6, E7, E8, E9, EA,                                                                                                    |
|       |                            | EC, EE, EF, EG, EH, EI, EJ, EK, EL, EP, EQ, ET, EU, EV, EY, F5, F6, F7, F8, F9, FA, FD, FM, FR, FS,                                                                                                    |
|       |                            | FT, FY, G6, G7, G8, GH, GI, H, HC, HD, HK, HL, IB, IC, ID, IE, IH, IJ, IL, IM, IN, IO, IS, IX, IY, IZ, J1, J2,                                                                                          |
|       |                            | J3, J4, J5, J6, J7, J8, J9, JA, JB, JC, JD, JE, JF, JG, JH, JJ, JK, JL, JM, JN, JP, JQ, JR, JS, JT, JU, JV,                                                                                             |
|       |                            | JW, JX, JY, JZ, K3, K5, K6, KA, KB, KC, KD, KE, KF, KG, KH, KI, KJ, KK, KL, KM, KN, KP, KQ, KR, KS,                                                                                                    |
|       |                            | KT, KU, KV, KW, KX, KY, KZ, L1, L2, L3, L4, L5, L6, L7, L8, L9, LA, LB, LF, LG, LH, LI, LJ, LK, LL, LM, LN, LP, LQ, LR, LS, LT, LU, LV, LW, LX, LY, LZ, M1, M2, M3, M4, M6, M7, M8, MC, MD, ME, MQ, MR, |
|       |                            | MV, MW, MX, MY, MZ, N0, N1, N2, N3, N4, N5, N6, N8, N9, NA, NB, NE, NF, NG, NH, NI, NJ, NK, NL,                                                                                                    |
|       |                            | NM, NN, NP, NQ, NR, NS, NT, NV, NW, NX, NY, NZ, O1, O2, O3, O4, O5, O6, O7, O8, O9, OA, OB, OC,                                                                                                    |
|       |                            | OD, OE, OT, P0, P1, P2, P3, P4, P5, PB, PC, PD, PI, PJ, PL, PM, PN, PP, PR, PX, PY, PZ, Q1, Q2, Q3,                                                                                                    |
|       |                            | Q4, Q5, QJ, QK, QL, QM, R1, R2, R3, R4, R5, RE, RN, RP, RQ, RR, RS, RT, RU, RV, RW, S1, S2, S3,                                                                                                    |
|       |                            | S9, SI, SX, SY, SZ, T1, T2, T3, T4, T5, TA, TW, TX, TY, TZ, U1, U2, U3, U4, U5, U6, U7, U8, U9, UA, UB,                                                                                                 |
|       |                            | UC, UE, UF, UG, UK, UL, UM, UN, UP, UQ, UR, US, UT, UU, UV, UW, UX, UY, UZ, V, V1, V2, V3, V4,                                                                                                    |
|       |                            | V5, V6, V7, V8, V9, VA, VB, VC, VD, VE, VF, VG, VH, VI, VJ, VK, VL, VM, VN, VP, VQ, VR, VS, VT, VU,                                                                                                    |
|       |                            | VV, VW, VX, VY, VZ, W3, WB, WE, WF, WG, WJ, WK, WL, WM, WN, WP, WQ, WS, WT, WV, WW, WX,                                                                                                    |
|       |                            | WY, X2, X3, X4, X5, X6, X7, X9, XA, Y1, Y2, Y3, Y4, Y5, Y6, Y7, Y8, YA, YB, YC, YD, YE, YK, YL                                                                                                    |
| NOTAR | None of the student's      | QUALTYPE01 ≠ BLANK and not above                                                                                                    |
|       | qualification types in the |                                                                                                    |
|       | Continuity Register could  |                                                                                                    |
|       | contribute to the tariff   |                                                                                                    |
|       | calculation                |                                                                                                    |
| EMPTY | Student has nothing in     | Otherwise                                                                                                    |
|       | the Continuity Register    |                                                                                                    |

# SPL3SOURCE

57. This field indicates the source of the data on qualifications on entry used to derive SPGRADECOMB, SPBACC, SPBTEC, SPACCESS and SPTARIFF.

| Value  | Description                    | Definition                                                                             |
|--------|--------------------------------|----------------------------------------------------------------------------------------|
| HESA   | Continuity Register data       | (SPGRADECOMB_HESA = ACC_BBC+ and                                                       |
|        |                                | SPGRADECOMB_LINKED = ACC_BBC+, BCC_CCC, OTHER) or                                      |
|        |                                | (SPGRADECOMB_HESA = BCC_CCC and                                                        |
|        |                                | SPGRADECOMB_LINKED = BCC_CCC, OTHER) or                                                |
|        |                                | SPBACC_HESA = 1 or                                                                     |
|        |                                | SPBTEC_HESA = 1 or                                                                     |
|        |                                | SPACCESS_HESA = 1 or                                                                   |
|        |                                | (SPTARIFF = SPTARIFF_HESA and SPTARIFF $\neq$ 0) or                                    |
|        |                                | (SPTARIFF = 0 and (SPTARQUAL $\neq$ EMPTY or (SPTARQUAL = EMPTY and SPLINK $\neq$ 1))) |
| ILRNPD | ILR and/or NPD data            | (SPGRADECOMB_LINKED = ACC_BBC+ and                                                     |
|        |                                | SPGRADECOMB_HESA = BCC_CCC, OTHER) or                                                  |
|        |                                | (SPGRADECOMB_LINKED = BCC_CCC and                                                      |
|        |                                | SPGRADECOMB_HESA = OTHER) or                                                           |
|        |                                | (SPBACC_LINKED = 1 and SPBACC_HESA $\neq$ 1) or                                        |
|        |                                | (SPBTEC_LINKED = 1 and SPBTEC_HESA $\neq$ 1) or                                        |
|        |                                | (SPACCESS_LINKED = 1 and SPACCESS_HESA $\neq$ 1) or                                    |
|        |                                | (SPTARIFF = SPTARIFF_LINKED and SPTARIFF $\neq$ SPTARIFF_HESA) or                      |
|        |                                | (SPTARIFF = 0 and SPTARQUAL = EMPTY and SPLINK = 1)                                    |
| HESA   | Student has a higher education | QUALENT3 = DUK, DZZ, D80, M41, M44, M71, M80, M90, MUK, MZZ, H71, M2X, H11, HUK,       |
|        | qualification                  | HZZ, JUK, H80, J10, J20, J30, J48, J80, C20, C30, C44, C80, C90, J49                   |

# SPENTQUAL

58. This field contains the grouping of the student's highest qualification on entry.

| Value | Description                           | Definition                                                       |
|-------|---------------------------------------|------------------------------------------------------------------|
| HEPG  | Higher education: Postgraduate        | QUALENT3 = DUK, DZZ, D80, M41, M44, M71, M80, M90, MUK, MZZ, H71 |
| HEFD  | Higher education: First degree        | QUALENT3 = M2X, H11, HUK, HZZ, JUK                               |
| HEOUG | Higher education: Other undergraduate | QUALENT3 = H80, J10, J20, J30, J48, J80, C20, C30, C44, C80, C90 |
| FOU   | Foundation course                     | QUALENT3 = J49                                                   |

| Value      | Description                                                                             | Definition                                                 |
|------------|-----------------------------------------------------------------------------------------|------------------------------------------------------------|
| L3_COMB    | Combination of A-levels, or combination of Scottish Advanced Highers, or combination of | SPGRADECOMB = ACC_BBC+, BCC_CCC                            |
|            | Scottish Highers                                                                        |                                                            |
| BACC       | International Baccalaureate                                                             | (QUALENT3 = P62, P63 or SPBACC = 1) and not above          |
| BTEC       | BTEC                                                                                    | SPBTEC = 1 and not above                                   |
| ACCESS     | Access course                                                                           | (QUALENT3 = X00, X01 or SPACCESS = 1) and not above        |
| OTH3_TAR   | Other Level 3 qualifications                                                            | (QUALENT3 = P47, P50, P54, P64, P65, P68, P91, P93, P94 or |
|            | (generally expected to attract tariff points)                                           | SPLINK = 1 or SPTARQUAL = TAR) and not above               |
| OTH3_NOTAR | I I                                                                                     | QUALENT3 = P41, P42, P46, P51, P53, P80, P92 and not above |
|            | (may not attract tariff points)                                                         |                                                            |
| NONE       | No formal qualifications                                                                | QUALENT3 = X02, X05 and not above                          |
| OTHER      | Other qualifications                                                                    | QUALENT3 = Q51, Q52, Q80, R51, R52, R80, X04 and not above |
|            | (unknown level, or below Level 3)                                                       |                                                            |
| UNKNOWN    | Unknown qualifications                                                                  | Otherwise                                                  |

# SPUGLEVEL

59. This field splits undergraduate students into those aiming for a first degree and other undergraduates.

| Value | Description                             | Definition                                                                       |
|-------|-----------------------------------------|----------------------------------------------------------------------------------|
| FIRST | Undergraduate aiming for a first degree | HESLEVEL = UG and                                                                |
|       |                                         | COURSEAIM = H00, H11, H12, H16, H18, H22, H23, I00, I11, I12, I16, M22, M26, M28 |
| OUG   | Other undergraduate                     | HESLEVEL = UG and not above                                                      |
| OTHER | Not an undergraduate                    | Otherwise                                                                        |

# SPHIGHQUAL

60. This field indicates whether or not the student has previously obtained their qualification aim, or a higher qualification aim.

| Value | Description                          | Definition                                                                                                    |
|-------|--------------------------------------|----------------------------------------------------------------------------------------------------|
| 1     | Student has not previously obtained  | ((COURSEAIM = M22, M26, M28 or COURSEAIM* = H) and                                                                   |
|       | their qualification aim, or a higher | QUALENT3 <sup>†</sup> = J, C and QUALENT3 $\neq$ C90) or                                                             |
|       | qualification aim                    | (COURSEAIM = 100, 111, 112, 116 and QUALENT3 <sup><math>\dagger</math></sup> = J, C and QUALENT3 $\neq$ JUK, C90) or |
|       |                                      | (COURSEAIM* = I, J and COURSEAIM ≠ 100, 111, 112, 116 and                                                            |
|       |                                      | QUALENT3 <sup>†</sup> = C and QUALENT3 $\neq$ C90) or                                                                |
|       |                                      | ((COURSEAIM = M22, M26, M28 or COURSEAIM* = H, I, J, C) and                                                          |

| Value | Description | Definition                                                   |
|-------|-------------|--------------------------------------------------------------|
|       |             | COURSEAIM ≠ H90, I90, J90, C90 and QUALENT3 = C90) or        |
|       |             | (QUALENT3 <sup>†</sup> = P, Q, R, X and QUALENT3 $\neq$ X06) |
| 0     | Otherwise   | Otherwise                                                    |

\* The first character of COURSEAIM is used.

† The first character of QUALENT3 is used.

## SPEXCL1

61. This SPPOP exclusion flag indicates that the student is excluded from the full-time successful outcomes population for reasons other than those related to their home postcode (POSTCODE) or data on their qualifications on entry.

| Value | Description                      | Definition                                                                      |
|-------|----------------------------------|---------------------------------------------------------------------------------|
| 0     | Student not excluded for reason  | HESEXCL = 0 and                                                                 |
|       | not related to home postcode or  | HESCOMP = 4 and                                                                 |
|       | data on qualifications on entry  | DOMICILE = XF, XG, XH, XI, XK and                                               |
|       |                                  | HESMODE = FTS, SWOUT and                                                        |
|       |                                  | HESLEVEL = UG and                                                               |
|       |                                  | (HESTYPE = HOMEF or                                                             |
|       |                                  | (HESTYPE = HOMENF and COURSEAIM = H16, I16, J26, M26 and                        |
|       |                                  | (((REGBODY1 = 06, 42, 44, 46, 47, 48, 50, 52, 55, 56, 57, 61, 62, 63, 64, 65 or |
|       |                                  | REGBODY2 = 06, 42, 44, 46, 47, 48, 50, 52, 55, 56, 57, 61, 62, 63, 64, 65) and  |
|       |                                  | COMDATE ≥ 1 August 2015 and COMDATE < 1 August 2017) or                         |
|       |                                  | ((REGBODY1 = 36, 37 or REGBODY2 = 36, 37) and                                   |
|       |                                  | COMDATE ≥ 1 August 2016 and COMDATE < 1 August 2018))))                         |
| 1     | Student excluded for reason not  | Otherwise                                                                       |
|       | related to home postcode or data |                                                                                 |
|       | on qualifications on entry       |                                                                                 |

#### SPEXCL2

62. This SPPOP exclusion flag indicates whether or not the student's home postcode (POSTCODE) is excluded from the mapping to 2011 Middle Layer Super Output Areas (MSOA) in England and Wales, 2011 Super Output Areas (SOA) in Northern Ireland and 2001 Intermediate Zones (IZ) in Scotland, or from the mapping to 2001 Census Area Statistics (CAS) wards for students aged 21 or over on entry. Postcodes are excluded if: our analysis indicates they are inappropriate for participation measurement (typically institutions such as boarding schools); they are marked as non-geographic postcodes in the Office for National Statistics Postcode Directory (ONSPD); no link to an MSOA, an SOA, an Intermediate Zone or a CAS ward is possible; or they were terminated and reused in a different MSOA, or SOA, or Intermediate Zone, or CAS ward which has a different quintile to the one previously published.

| Value | Description                                   |
|-------|-----------------------------------------------|
| 1     | Student's home postcode excluded from mapping |
| 0     | Otherwise                                     |

#### SPEXCL4

63. This SPPOP exclusion flag indicates that the student is recorded as having an 'Other qualification at level 3' (QUALENT3 = P80), but has no data in the Continuity Register, and no Level 3 qualifications were found by linking to ILR or NPD data.

| Value | Description                                           | Definition            |
|-------|-------------------------------------------------------|-----------------------|
| 1     | Student has (QUALENT3 = P80) but has no data in       | QUALENT3 = P80 and    |
|       | the Continuity Register and no Level 3 qualifications | SPTARQUAL = EMPTY and |
|       | were found by linking to ILR or NPD data              | SPLINK ≠ 1            |
| 0     | Otherwise                                             | Otherwise             |

# SPEXCL8

64. This SPPOP exclusion flag indicates that we expect the ILR and/or NPD data used (if SPL3SOURCE = ILRNPD) to determine the student's highest qualification on entry grouping (SPENTQUAL) and tariff score (SPTARIFF) to be incomplete, because the student was at least 34 years old on 31 August 2018 and we can only link to data from 2002-03 onwards.

| Value | Description                                                                                               | Definition                                                                                                    |
|-------|----------------------------------------------------------------------------------------------------|----------------------------------------------------------------------------------------------------|
| 1     | Student's ILR and/or NPD data used to<br>determine SPENTQUAL and SPTARIFF<br>is expected to be incomplete | SPLINKAGE $\geq$ 34 and<br>SPL3SOURCE = ILRNPD and<br>(SPENTQUAL = L3_COMB, BTEC, OTH3_TAR or<br>(SPENTQUAL = BACC and QUALENT3 $\neq$ P62, P63) or<br>(SPENTQUAL = ACCESS and QUALENT3 $\neq$ X00, X01)) |
| 0     | Otherwise                                                                                                 | Otherwise                                                                                                    |

# SPEXCL16

65. This SPPOP exclusion flag indicates that the student has at least one qualification in the Continuity Register where the grade has not been recorded (QUALGRADE = BLANK), so we expect their tariff score (SPTARIFF) to be incorrect. We use SPL3SOURCE to ensure that this exclusion is only applied to students where the Continuity Register has the most complete information on their qualifications on entry.

| Value | Description                               | Definition                                    |
|-------|-------------------------------------------|-----------------------------------------------|
| 1     | Student has at least one qualification in | SPL3SOURCE = HESA and                         |
|       | the Continuity Register where the grade   | SPENTQUAL = OTH3_TAR, OTH3_NOTAR and          |
|       | has not been recorded                     | (QUALTYPEXX ≠ BLANK and QUALGRADEXX = BLANK)* |
| 0     | Otherwise                                 | Otherwise                                     |

\* This condition applies to any pair of QUALTYPE and QUALGRADE for the student

## SPEXCL

66. The value of this field can be used to determine the value of each of the SPPOP exclusion flags (SPEXCL1-16).

| Value | Description                                                                                                    | Definition        |
|-------|----------------------------------------------------------------------------------------------------|-------------------|
| 1     | Student excluded for reason not related to home postcode or data on qualifications on entry                                                    | SPEXCL1 = 1       |
| 2     | Student's home postcode excluded from mapping                                                                                                  | SPEXCL2 = 1       |
| 4     | Student has (QUALENT3 = P80) but has no data in the Continuity Register and no Level 3 qualifications were found by linking to ILR or NPD data | SPEXCL4 = 1       |
| 8     | Student's ILR and/or NPD data used to determine SPENTQUAL and SPTARIFF is expected to be incomplete                                            | SPEXCL8 = 1       |
| 16    | Student has at least one qualification in the Continuity Register where the grade has not been recorded                                        | SPEXCL16 = 1      |
| 0     | Otherwise                                                                                                    | None of the above |

67. SPEXCL contains the sum of all applicable values from the table above. It is calculated as (1 × SPEXCL1) + (2 × SPEXCL2) + (4 × SPEXCL4) + (8 × SPEXCL8) + (16 × SPEXCL16). The reason(s) for the exclusion can therefore be identified. For example, if SPEXCL = 11, by subtracting values from the above table (starting at the bottom), we see that the student's ILR and/or NPD data used to determine SPENTQUAL and SPTARIFF is expected to be incomplete (SPEXCL8 = 1), their home postcode is excluded from the mapping to 2001 CAS wards (SPEXCL2 = 1) and they are excluded for another reason not related to their home postcode or data on their qualifications on entry (SPEXCL = 1).

## SPPOP

68. This field indicates whether the student is included in the full-time successful outcomes population.

| Value | Description                                          | Definition |
|-------|------------------------------------------------------|------------|
| 1     | Included in full-time successful outcomes population | SPEXCL = 0 |
| 0     | Otherwise                                            | Otherwise  |

# SPEXCLPOP

69. This field indicates that the student is excluded from the full-time successful outcomes population for one or more reasons related to data on their qualifications on entry. If the number of students with (SPEXCLPOP = 1) exceeds the number of students with (SPPOP = 1), then we do not use the provider's headcounts to calculate its 'Premium to support successful student outcomes: full-time' allocation (see '2018-19 Post-collection outputs: Student premium method document' for more information).

| Value | Description                                   | Definition                                   |
|-------|-----------------------------------------------|----------------------------------------------|
| 1     | Excluded from full-time successful outcomes   | SPEXCL1 = 0 and                              |
|       | population for one or more reasons related to | SPEXCL2 = 0 and                              |
|       | qualifications on entry data                  | (SPEXCL4 = 1 or SPEXCL8 = 1 or SPEXCL16 = 1) |
| 0     | Otherwise                                     | Otherwise                                    |

# SPGRP

- 70. This field holds the entry qualification risk group the student was assigned to.
- 71. For those aiming for a first degree (SPUGLEVEL = FIRST), the assignment to risk groups is as follows:

| Value  | Description          | Definition                                                                       |
|--------|----------------------|----------------------------------------------------------------------------------|
| Y_F_L  | Young, first degree, | SPUGLEVEL = FIRST and                                                            |
|        | low risk             | SPENTRYAGE < 21 and                                                              |
|        |                      | ((SPENTQUAL = OTH3_TAR, OTH3_NOTAR and SPTARIFF ≥ 116) or                        |
|        |                      | SPENTQUAL = HEPG, HEOUG, HEFD, L3_COMB, BACC)                                    |
| Y_ F_M | Young, first degree, | SPUGLEVEL = FIRST and                                                            |
|        | medium risk          | SPENTRYAGE < 21 and                                                              |
|        |                      | ((SPENTQUAL = OTH3_TAR, OTH3_NOTAR and (41 ≤ SPTARIFF ≤ 115 or SPTARIFF = 0)) or |
|        |                      | SPENTQUAL = FOU) and not above                                                   |
| Y_F_H  | Young, first degree, | SPUGLEVEL = FIRST and                                                            |
|        | high risk            | SPENTRYAGE < 21 and                                                              |
|        | _                    | ((SPENTQUAL = OTH3_TAR, OTH3_NOTAR and $1 \le$ SPTARIFF $\le 40$ ) or            |
|        |                      | SPENTQUAL = ACCESS, BTEC, OTHER, NONE) and not above                             |

| Value  | Description           | Definition                                                    |
|--------|-----------------------|---------------------------------------------------------------|
| Y_F_U  | Young, first degree,  | SPUGLEVEL = FIRST and                                         |
|        | unknown               | SPENTRYAGE < 21 and not above                                 |
| M_ F_L | Mature, first degree, | SPUGLEVEL = FIRST and                                         |
|        | low risk              | SPENTRYAGE ≥ 21 and                                           |
|        |                       | ((SPENTQUAL = L3_COMB and SPGRADECOMB = ACC_BBC+) or          |
|        |                       | (SPENTQUAL = OTH3_TAR, OTH3_NOTAR and SPTARIFF $\geq$ 106) or |
|        |                       | SPENTQUAL = HEPG, HEOUG, HEFD)                                |
| M_ F_M | Mature, first degree, | SPUGLEVEL = FIRST and                                         |
|        | medium risk           | SPENTRYAGE ≥ 21 and                                           |
|        |                       | ((SPENTQUAL = L3_COMB and SPGRADECOMB = BCC_CCC) or           |
|        |                       | (SPENTQUAL = OTH3_TAR, OTH3_NOTAR and SPTARIFF $\leq$ 105) or |
|        |                       | SPENTQUAL = BACC, ACCESS, FOU) and not above                  |
| M_ F_H | Mature, first degree, | SPUGLEVEL = FIRST and                                         |
|        | high risk             | SPENTRYAGE ≥ 21 and                                           |
|        |                       | SPENTQUAL = BTEC, OTHER, NONE and not above                   |
| M_ F_U | Mature, first degree, | SPUGLEVEL = FIRST and                                         |
|        | unknown               | SPENTRYAGE ≥ 21 and not above                                 |

72. For other undergraduates (SPUGLEVEL = OUG), the assignment to risk groups is instead as follows:

| Value | Description                           | Definition                                                               |
|-------|---------------------------------------|--------------------------------------------------------------------------|
| Y_O_L | Young, other undergraduate,           | SPUGLEVEL = OUG and                                                      |
|       | low risk                              | SPENTRYAGE < 21 and                                                      |
|       |                                       | ((SPENTQUAL = OTH3_TAR, OTH3_NOTAR and SPTARIFF $\geq$ 116) or           |
|       |                                       | SPENTQUAL = HEPG, HEOUG, HEFD, L3_COMB)                                  |
| Y_O_M | Young, other undergraduate, medium    | SPUGLEVEL = OUG and                                                      |
|       | risk                                  | SPENTRYAGE < 21 and                                                      |
|       |                                       | ((SPENTQUAL = OTH3_TAR, OTH3_NOTAR and $66 \leq$ SPTARIFF $\leq$ 115) or |
|       |                                       | SPENTQUAL = BACC, FOU, ACCESS) and not above                             |
| Y_O_H | Young, other undergraduate, high risk | SPUGLEVEL = OUG and                                                      |
|       |                                       | SPENTRYAGE < 21 and                                                      |
|       |                                       | ((SPENTQUAL = OTH3_TAR, OTH3_NOTAR and SPTARIFF $\leq$ 65) or            |
|       |                                       | SPENTQUAL = BTEC, OTHER, NONE) and not above                             |
| Y_O_U | Young, other undergraduate,           | SPUGLEVEL = OUG and                                                      |
|       | unknown                               | SPENTRYAGE < 21 and not above                                            |

| Value | Description                            | Definition                                                             |
|-------|----------------------------------------|------------------------------------------------------------------------|
| M_O_L | Mature, other undergraduate,           | SPUGLEVEL = OUG and                                                    |
|       | low risk                               | SPENTRYAGE ≥ 21 and                                                    |
|       |                                        | ((SPENTQUAL = OTH3_TAR, OTH3_NOTAR and SPTARIFF $\geq$ 66) or          |
|       |                                        | SPENTQUAL = HEPG, HEOUG, HEFD, L3_COMB, ACCESS)                        |
| M_O_M | Mature, other undergraduate, medium    | SPUGLEVEL = OUG and                                                    |
|       | risk                                   | SPENTRYAGE $\geq$ 21 and                                               |
|       |                                        | ((SPENTQUAL = OTH3_TAR, OTH3_NOTAR and $1 \leq$ SPTARIFF $\leq$ 65) or |
|       |                                        | SPENTQUAL = FOU) and not above                                         |
| M_O_H | Mature, other undergraduate, high risk | SPUGLEVEL = OUG and                                                    |
|       |                                        | SPENTRYAGE ≥ 21 and                                                    |
|       |                                        | (SPENTQUAL = BACC, BTEC, OTHER, NONE or                                |
|       |                                        | (SPENTQUAL = OTH3_TAR, OTH3_NOTAR and SPTARIFF = 0)) and not above     |
| M_O_U | Mature, other undergraduate,           | SPUGLEVEL = OUG and                                                    |
|       | unknown                                | SPENTRYAGE ≥ 21 and not above                                          |

#### **SPQUIN**

73. The SPQUIN field indicates:

- a. For young students in the full-time successful outcomes population (SPPOP = 1 and SPENTRYAGE < 21): the young higher education participation rate (POLAR4) quintile of the student's 2011 MSOA (2011 SOA in Northern Ireland, 2001 Intermediate Zone in Scotland). Values are 1 to 5, with 1 being the quintile of lowest participation rates.</p>
- b. For mature students in the full-time successful outcomes population (SPPOP = 1 and SPENTRYAGE ≥ 21): the adult higher education qualification quintile of the student's 2001 CAS ward (defined as the proportion of 16-74 year olds with a higher education qualification). Values are 1 to 5, with 1 being the quintile with the lowest proportions of higher education qualified adults. Note that mature full-time students who already hold a higher education qualification at the same level as, or higher than, their current qualification aim, or have unknown entry qualifications (SPHIGHQUAL = 0), are given a quintile value of 5, irrespective of their postcode.

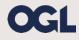

© The Office for Students copyright 2020

This publication is available under the Open Government Licence 3.0 except where it indicates that the copyright for images or text is owned elsewhere.

www.nationalarchives.gov.uk/doc/open-government-licence/version/3/